# **criar robô futebol virtual bet365**

- 1. criar robô futebol virtual bet365
- 2. criar robô futebol virtual bet365 :primeira aposta betano
- 3. criar robô futebol virtual bet365 :betboo codigo de bonus

# **criar robô futebol virtual bet365**

#### Resumo:

**criar robô futebol virtual bet365 : Depósito = Diversão! Aumente a diversão em billrusso.com fazendo um depósito e ganhando um bônus incrível!**  contente:

Você pode rever e alterar seus detalhes de pagamento.no depósito de depósitos página: página. Se você já usou um cartão na criar robô futebol virtual bet365 conta, então ele pode alterar esses detalhes indo para o menu Conta e selecionando Bancos em criar robô futebol virtual bet365 seguida a Gerenciar. Cartões,

Para fazer apostas de espera-construtor no Bet365, você tem que escolher o jogo ou a evento do rportsebook. Ao reclicar No nome da acontecimento, irá para A página principal; Você pode entrar pelo menu ao Be Buildera partir Do topo), onde verá mercados sugeridodos e construiro seu Aposto.

[codigo promocional betesporte](https://www.dimen.com.br/codigo-promocional-betesporte-2024-06-03-id-20353.html)

### **criar robô futebol virtual bet365**

#### **Introdução: Por que este assunto é relevante?**

Muitos jogadores online podem encontrar dificuldades para acessar suas contas em criar robô futebol virtual bet365 casas de apostas, incluindo a Bet365. Este guia tem como objetivo ajudar os utilizadores a recuperar o acesso às suas contas e, ao mesmo tempo, fornecer informações sobre como prevenir restrições desnecessárias no futuro.

#### **Por que criar robô futebol virtual bet365 conta pode ter sido restrita?**

Existem várias razões que podem levar à restrição de uma conta na Bet365. As mais comuns incluem:

- Atividades suspeitas ou irregulares: a Bet365 pode detectar manipulação de resultados esportivos, uso de softwares ilegais ou violações da política de acordos.
- Não cumprimento das regras e políticas: é fundamental que os jogadores estejam cientes das regras, políticas da plataforma e as sigam estritamente.

#### **Passos para recuperar a criar robô futebol virtual bet365 conta**

Caso encontre dificuldades para acessar a criar robô futebol virtual bet365 conta, siga os próximos passos para contatar o suporte à cliente e tentar resolver a situação:

1. Envie um email para o suporte ao cliente da Bet365 explicando criar robô futebol virtual

bet365 situação detalhadamente.

- 2. Se possível, forneça informações detalhadas sobre suas atividades na plataforma.
- 3. Seja honesto e transparente ao fornecer informações à equipa de suporte.

### **Nossa experiência: um exemplo de desbloqueio da Bet365**

Recentemente, conseguimos ajudar um amigo a recuperar uma conta banida na Bet365. Após muita insistência e comunicação constante com o suporte ao cliente, foi possível reverter a maioria das restrições.

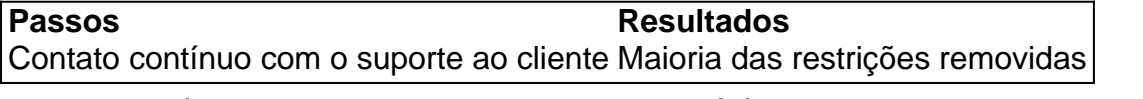

No entanto, é importante salientar que cada caso é único e o resultado pode variar. Em alguns casos, as contas podem ser permanentemente restritas ou encerradas se forem detectadas irregularidades graves.

#### **Opções para contas permanentemente restritas**

Em caso de restrições permanentes, o usuário pode tentar entrar em criar robô futebol virtual bet365 contato com a equipe de suporte para entender melhor o motivo do fechamento. Caso a ação seja definitiva, a única opção será criar uma nova conta, desde que se leia e entenda todas as regras, políticas e termos antes de se inscrever em criar robô futebol virtual bet365 novos serviços.

#### **Conclusão: como prevenir futuras restrições**

É recomendável que os utilizadores estejam cientes de suas ações enquanto utilizam a plataforma Bet365 para evitar restrições desnecessárias e manter suas

# **criar robô futebol virtual bet365 :primeira aposta betano**

rs will need to get the APK file found onthe operator's site. Before looking at some antages one will enjoy after installing the Bet365 app, let's look at how toGet it on droid devices. Confirm the app's availability. How to download theBet365 Android & iOS pp

### A.C.P.D.O.S.I.E.L.B

Sabe aquele momento em criar robô futebol virtual bet365 que você quer apostar, mas não tem certeza de onde obter as informações mais confiáveis?

Você não está sozinho.

Com tantas opções disponíveis, escolher os melhores tipsters do telegram pode ser um desafio. Mas, relaxe, nós temos a solução.

Anualmente, selecionamos os 10 melhores grupos de apostas esportivas no Telegram de 2024, todos gratuitos e confiáveis.

Entretanto, surge a questão: como saber qual deles realmente se destaca? Pensando nisso, fizemos uma análise detalhada para você decidir por conta própria em criar robô futebol virtual bet365 quais participar.

# **criar robô futebol virtual bet365 :betboo codigo de bonus**

# **Israel Continua Afirmando Que Ataque criar robô futebol**

# **virtual bet365 Rafah Não Viola Decisão do Tribunal Internacional**

Domingo, um ataque incendiário criar robô futebol virtual bet365 um acampamento de refugiados na cidade de Rafah matou 45 palestinos e, de acordo com Israel, não está criar robô futebol virtual bet365 desacordo com a recente decisão da Corte Internacional de Justiça (CIJ) que instruiu Israel a parar completamente a ofensiva militar na região sul de Gaza.

A aparente contradição reflete um debate contínuo e feroz sobre o uso ambíguo da linguagem na decisão e a colocação de uma vírgula criar robô futebol virtual bet365 uma frase-chave.

Fontes israelenses afirmam que uma leitura cuidadosa da ordem mostra que ela não é tão prescritiva quanto muitos pensavam e que o uso da linguagem foi um compromisso deliberadamente aberto a diferentes interpretações, a fim de maximizar o apoio dos 15 juízes.

A decisão, aprovada por 13 votos a 2, afirma que Israel deve: "Imediatamente interromper criar robô futebol virtual bet365 ofensiva militar e qualquer outra ação no governadorado de Rafah, que possa impor às populações palestinas criar robô futebol virtual bet365 Gaza condições de vida que possam trazer sobre criar robô futebol virtual bet365 destruição física criar robô futebol virtual bet365 parte ou criar robô futebol virtual bet365 criar robô futebol virtual bet365 totalidade".

Essa linguagem reflete a Convenção de Genocídio de 1948 e a maioria dos relatos da mídia e diplomáticos interpretou a ordem como uma instrução geral para encerrar a ofensiva criar robô futebol virtual bet365 Rafah.

Mas pouco tempo depois, o ministério das relações exteriores de Israel sugeriu que estava sendo instruído a parar criar robô futebol virtual bet365 ofensiva apenas se estivesse impondo condições que pudessem levar à destruição física da população palestina.

Em um comunicado, o ministério das relações exteriores afirmou: "Israel não e não realizará ações militares na região de Rafah que possam impor à população civil palestina criar robô futebol virtual bet365 Gaza condições de vida que possam trazer sobre criar robô futebol virtual bet365 destruição física criar robô futebol virtual bet365 parte ou criar robô futebol virtual bet365 criar robô futebol virtual bet365 totalidade". De fato, Israel argumenta que a decisão do tribunal não se aplica porque a força militar israelense não está realizando ações proibidas.

Essa interpretação foi apoiada por um dos juízes dissidentes, o ex-presidente do Supremo Tribunal de Israel Aharon Barak, que atuou como juiz ad hoc no banco do ICJ. Em criar robô futebol virtual bet365 opinião, ele escreveu que a maioria da decisão "exige que Israel interrompa criar robô futebol virtual bet365 ofensiva militar no governadorado de Rafah apenas na medida necessária para cumprir as obrigações de Israel sob a convenção de genocídio".

Portanto, de acordo com Barak, "a medida é uma medida qualificada" que não impede Israel de continuar suas operações criar robô futebol virtual bet365 Rafah "enquanto cumprir suas obrigações sob a convenção de genocídio".

A outra juíza dissidente, a jurista ugandesa Julia Sebutinde, também argumentou que a ordem "opera para restringir parcialmente a ofensiva de Israel criar robô futebol virtual bet365 Rafah na medida criar robô futebol virtual bet365 que implica direitos sob a convenção de genocídio".

Sebutinde escreveu que a decisão "pode ser erroneamente mal interpretada como ordenando um cessar-fogo unilateral criar robô futebol virtual bet365 parte do Gaza" e equivale a "gerenciar micromanagement dos hostilidades criar robô futebol virtual bet365 Gaza, restringindo a capacidade de Israel de perseguir seus objetivos militares legítimos".

O juiz romeno, Bogdan Aurescu – um dos 13 juízes que apoiaram a decisão – também disse que a ordem deveria ter sido mais clara.

Por outro lado, o juiz sul-africano, Dire Tladi, que também apoiou a ordem, afirmou que o tribunal havia "ordenado explicitamente ao Estado de Israel que interrompesse criar robô futebol virtual bet365 ofensiva criar robô futebol virtual bet365 Rafah".

Os governos do Reino Unido e dos EUA não comentaram sobre a ordem do Tribunal Internacional de Justiça ou expressaram uma interpretação preferida.

Alonso Gurmendi, professor de relações internacionais na Universidade de Oxford, disse que a ordem deve ser vista no contexto do que os juízes disseram anteriormente sobre a ofensiva, incluindo a declaração de que ela implica o risco adicional de danos irreparáveis aos direitos plausíveis reivindicados pela África do Sul.

Ele escreveu nas redes sociais: "Minha visão é que o tribunal ordenou que Israel interrompesse criar robô futebol virtual bet365 ofensiva militar criar robô futebol virtual bet365 Rafah, período . Também ordenou que Israel interrompesse qualquer outra ação que possa impor aos palestinos condições de vida que possam trazer sobre criar robô futebol virtual bet365 destruição física criar robô futebol virtual bet365 parte ou criar robô futebol virtual bet365 criar robô futebol virtual bet365 totalidade."

A Anistia Internacional também argumentou que a decisão é inequívoca, com Heba Morayef, diretora regional do grupo de direitos humanos para o Oriente Médio e o Norte da África, escrevendo: "Com esta ordem, o Tribunal Internacional de Justiça (CIJ) - o principal tribunal das Nações Unidas - tornou claro: as autoridades israelenses devem interromper completamente as operações militares criar robô futebol virtual bet365 Rafah, uma vez que qualquer ação militar criar robô futebol virtual bet365 andamento pode constituir um ato subjacente de genocídio."

Author: billrusso.com Subject: criar robô futebol virtual bet365 Keywords: criar robô futebol virtual bet365 Update: 2024/6/3 6:32:09